## Package 'rmsfuns'

October 14, 2022

Title Quickly View Data Frames in 'Excel', Build Folder Paths and Create Date Vectors

Version 1.0.0.1

Description Contains several useful navigation helper functions, including easily building folder paths, quick viewing dataframes in 'Excel', creating date vectors and changing the console prompt to reflect time.

Maintainer Nico Katzke <nfkatzke@gmail.com>

#### BugReports <https://github.com/nicktz/rmsfuns/issues>

Imports utils, readr, purrr, magrittr, dplyr, tbl2xts, PerformanceAnalytics, xts, zoo

**Depends**  $R (= 3.2.1)$ 

License GPL-3

URL <https://rmsfuns.nfkatzke.com>

LazyData TRUE RoxygenNote 6.1.1 Suggests lubridate, knitr, rmarkdown Repository CRAN NeedsCompilation yes ByteCompile yes VignetteBuilder knitr Author Nico Katzke [aut, cre] Date/Publication 2020-05-05 09:20:02 UTC

### R topics documented:

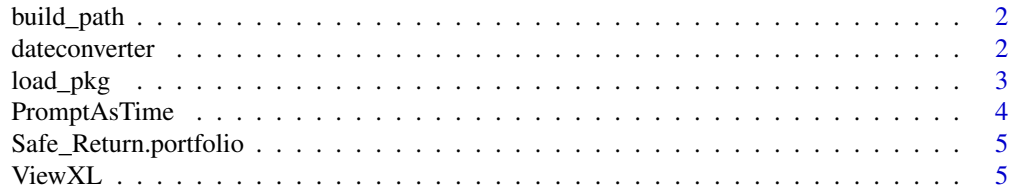

#### <span id="page-1-0"></span>**Index** [7](#page-6-0) **7**

build\_path *build\_path*

#### Description

build\_path builds the entire folder FilePath provided. If the FilePath does not exist, it builds it without error. It is effectively an extension to the base function dir.create.

#### Usage

```
build_path(FilePath, Silent = TRUE)
```
#### Arguments

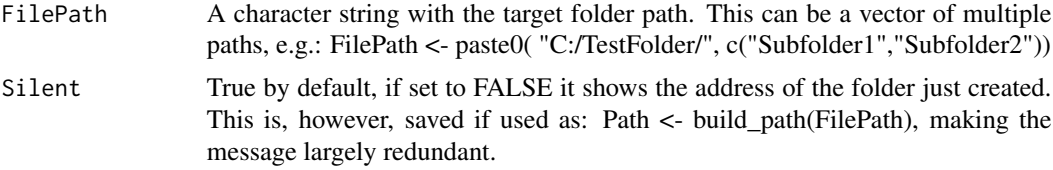

#### Value

Path address just built.

#### Examples

```
## Not run:
PathLoc <- tempdir()
Path <- build_path(PathLoc)
Pathmultiplecreate <- build_path(file.path(PathLoc, c("XXX", "YYY")))
```
## End(Not run)

dateconverter *dateconverter*

#### Description

dateconverter makes it easy to create a date vector in R. It offers a simple wrapper using xts functionality to create a vector of dates between a given Start and End date, and then correcting for the chosen frequency transformation.

#### Usage

```
dateconverter(StartDate, EndDate, Transform)
```
#### <span id="page-2-0"></span>load\_pkg 3

#### Arguments

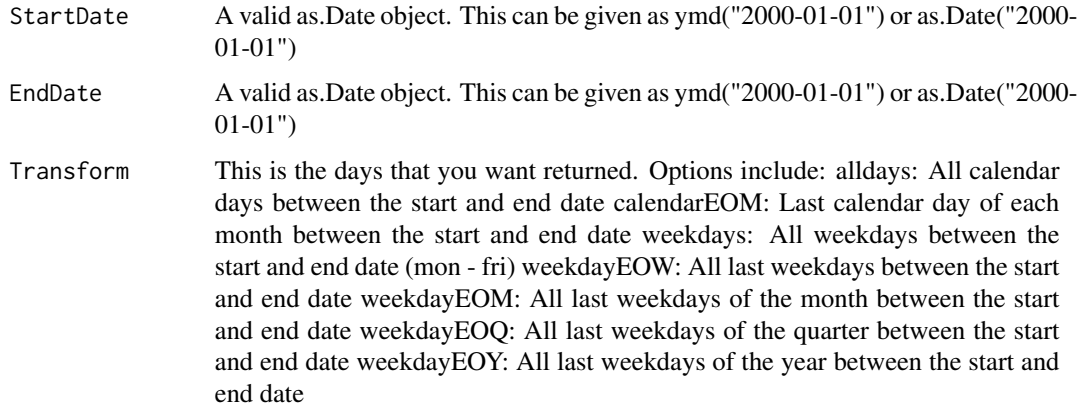

#### Value

Path address just built.

#### Examples

```
## Not run:
dateconverter(as.Date("2000-01-01"),
as.Date("2017-01-01"), "weekdays")
dateconverter(as.Date("2000-01-01"),
as.Date("2017-01-01"), "calendarEOM")
dateconverter(as.Date("2000-01-01"),
as.Date("2017-01-01"), "weekdayEOW")
dateconverter(as.Date("2000-01-01"),
as.Date("2017-01-01"), "weekdayEOM")
dateconverter(as.Date("2000-01-01"),
as.Date("2017-01-01"), "weekdayEOQ")
dateconverter(as.Date("2000-01-01"),
as.Date("2017-01-01"), "weekdayEOY")
dateconverter(as.Date("2000-01-01"),
as.Date("2017-01-01"), "alldays")
```
## End(Not run)

load\_pkg *load\_pkg*

#### Description

load\_pkg Loads a list of packages. If a package requires installation, the function will install it from CRAN. Function is a CRAN only wrapper.

#### Usage

load\_pkg(packagelist)

#### Arguments

packagelist Vector of packages to load into R

#### Value

Packages loaded into R

#### Examples

```
## Not run: packagelist <- c("purrr", "readr")
load_pkg(packagelist)
## End(Not run)
```
PromptAsTime *PromptAsTime*

#### Description

This changes Rstudio's prompt at the bottom to reflect time. Particularly useful for timing functions when executing long scripts.

#### Usage

PromptAsTime(On)

#### Arguments

On set On to TRUE (Add time to prompter) or FALSE (use default prompter).

#### Value

The Prompter in Rstudio will now include the time.

#### Examples

```
## Not run:
PromptAsTime(TRUE)
x < -100Sys.sleep(3)
#' x*x
print(x)
## End(Not run)
```
<span id="page-3-0"></span>

<span id="page-4-0"></span>Safe\_Return.portfolio *Safe\_Return.portfolio*

#### **Description**

This provides a safe way to do portfolio return calculations. It ensures the returns and weights are explicitly mapped. It is thus a simple wrapper to PerformanceAnalytics::Return.portfolio making it safer. See the following gist for a discussion on why this safety feature is essential: https://gist.github.com/Nicktz/a24ba1775c

#### Usage

```
Safe_Return.portfolio(R, weights, lag_weights = TRUE, ...)
```
#### Arguments

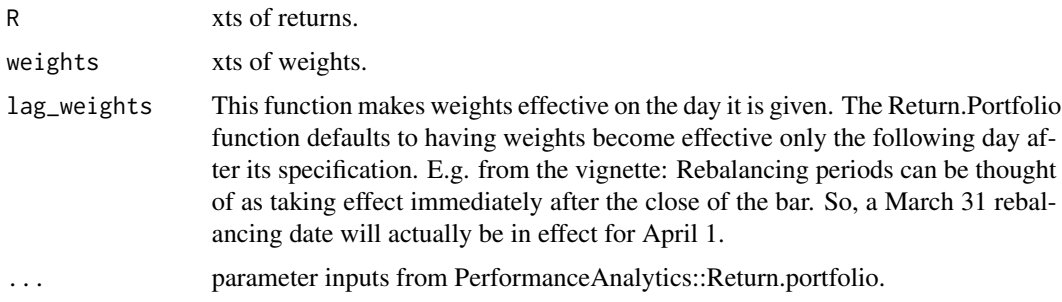

#### Examples

```
## Not run:
library(PerformanceAnalytics)
data(edhec)
data(weights) # rebalance at the beginning of the year to various weights through time
x <- Safe_Return.portfolio(edhec[,1:11], weights=weights, lag_weights = TRUE, verbose=TRUE)
```
## End(Not run)

ViewXL *ViewXL*

#### Description

Views a data.frame or tbl\_df object in excel, by saving it in R's temporary file directory (see: tempdir()). Works on Windows or Mac OS - not linux It will automatically open the excel sheet. User has the choice too of overriding the file location by setting the FilePath directly. It is recommended to save the output and use 'unlink' to delete afterwards. See ?ViewXL

#### Usage

ViewXL(DataFrame, FilePath, FileName, ViewTempFile = TRUE, mac = FALSE)

#### Arguments

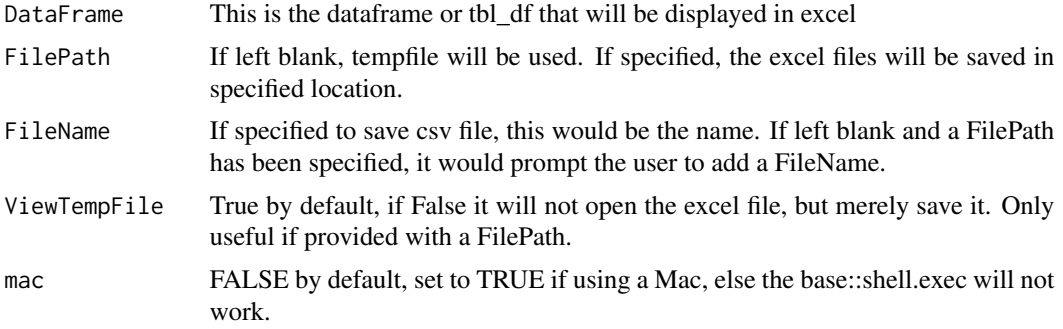

#### Value

File location in promt. Chosen data frame or tbl\_df opened directly in excel.

#### Examples

```
## Not run:
df <- data.frame( date = seq(
as.Date("2012-01-01"),
as.Date("2015-08-18"),"day"),
x = rnorm(1326, 10, 2)x \leftarrow ViewXL(df)
# After viewing, it is recommended to delete the temporary file created using:
unlink(x)
```
## End(Not run)

# <span id="page-6-0"></span>Index

build\_path, [2](#page-1-0) dateconverter, [2](#page-1-0) load\_pkg, [3](#page-2-0) PromptAsTime, [4](#page-3-0) Safe\_Return.portfolio, [5](#page-4-0) ViewXL, [5](#page-4-0)